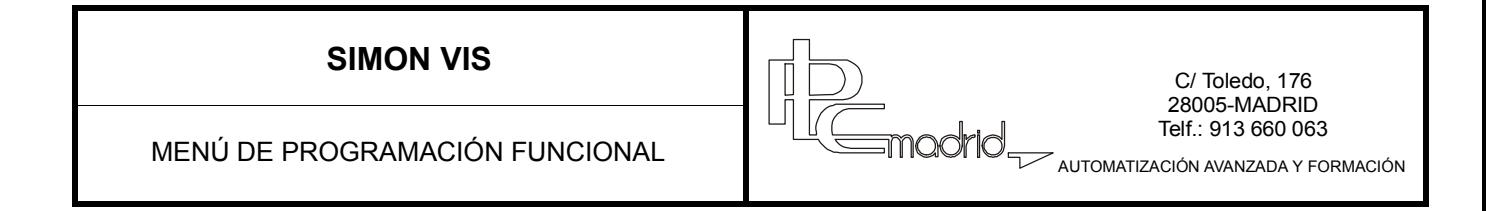

# **1** Invertir una salida o un grupo **Invertir una salida o un grupo** InvSxxx/InvGxxx

Cuando se activa la entrada (si esta programada en el flanco de subida) invierte el estado de una salida o grupo.

La salida se activará si esta desactivada o se desactivará si está activada. En el caso de grupos, cuando se activa la entrada invierte el estado de un grupo de salidas.

Si en el grupo hay salidas activadas se invertirá el estado y se apagarán. Por el contrario si hay salidas desactivadas, éstas se activarán.

Cadena de Datos para Entrada xxx: >InvSxxx <END

Invierte la salida Sxxx al pulsar la entrada xxx

Cadena de Datos para Entrada xxx: >END <InvSxxx

Invierte la salida Sxxx al dejar de pulsar la entrada xxx

```
Cadena de Datos para Entrada xxx:
>InvGxxx
<END
```
Invierte las salidas pertenecientes al grupo Gxxx al activar la entrada xxxx

Cadena de Datos para Entrada xxx: >END <InvGxxx

Invierte las salidas pertenecientes al grupo Gxxx al dejar de pulsar la entrada xxxx

## **2** Activar una salida o un grupo **Activar una salida o un grupo Activar Activar Activar Activar Activar Activar Activar Activar Activar Activar Activar Activar Activar Activar Activar Activar Activar Activar Activar Activ**

Cuando se activa la entrada, activa una salida o grupo. La desactivación de la salida o grupo deberá ser programada o provocada por otros medios. Las salidas del grupo que estuvieran encendidas en el momento de la acción, seguirán encendidas.

```
Cadena de Datos para Entrada xxx:
>ActSxxx
<F.ND
```
Activa la salida Sxxx al pulsar la entrada xxx

```
Cadena de Datos para Entrada xxx:
>ActGxxx
<END
```
Activa las salidas pertenecientes al grupo Gxxx al pulsar la entrada xxx

Igualmente puede programarse en el flanco de bajada con lo que la acción se realizará al dejar de pulsar la entrada xxx

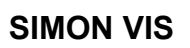

MENÚ DE PROGRAMACIÓN FUNCIONAL MENÚ DE PROGRAMACIÓN FUNCIONAL

C/ Toledo, 176 28005-MADRID Telf.: 913 660 063

AUTOMATIZACIÓN AVANZADA Y FORMACIÓN

# **3 Desactivar una salida o un grupo DesSxxx/DesGxxx**

Cuando se activa la entrada, desactiva una salida o grupo. La activación de la salida o grupo deberá ser programada o provocada por otros medios. Las salidas del grupo que estuvieran apagadas en el momento de la acción, seguirán apagadas.

Cadena de Datos para Entrada xxx: >DesSxxx <END

Desactiva la salida Sxxx al pulsar la entrada xxx

Cadena de Datos para Entrada xxx: >DesGxxx <END

Desactiva las salidas pertenecientes al grupo Gxxx al pulsar la entrada xxx

Igualmente puede programarse en el flanco de bajada con lo que la acción se realizará al dejar de pulsar la entrada xxx

# **4 La salida o grupo siguen a la entrada SegSxxx/SegGxxx**

Cuando se activa la entrada, la salida o grupo o grupo se activan. Cuando se desactiva la entrada también se desactiva la salida o grupo.

Las salidas o grupo que estuvieran activadas en el momento de la acción, seguirán activadas, pero se apagarán al desactivar la entrada.

```
Cadena de Datos para Entrada xxx:
>SegSxxx
<END
```
La salida Sxxx se activa si esta activa la entrada xxx y viceversa.

```
Cadena de Datos para Entrada xxx:
>SegGxxx
<END
```
El grupo de salidas Gxxx se activa si esta activa la entrada xxx y viceversa.

Esta función es equivalente a:

```
Cadena de Datos para Entrada xxx:
>ActSxxx
<DesSxxx
```
Esta función no funciona en el flanco de bajada

# **5 Activar una entrada ActExxx**

Una entrada activa a otra entrada.

Puede programarse en el flanco de bajada, pero la programación de la entrada activada debe hacerse en el flanco de subida ya que de otra manera esta función no actúa.

No se puede programar esta función en pulsación larga.

```
Cadena de Datos para Entrada xxx:
>ActEyyy
<END
```
Activa la entrada Eyyy al pulsar la entrada xxx

# **6 Desactivar una entrada DesExxx**

Una entrada desactiva a otra entrada.

MENÚ DE PROGRAMACIÓN FUNCIONAL

<u>))</u><br>==madrid\_

C/ Toledo, 176 28005-MADRID Telf.: 913 660 063

```
AUTOMATIZACIÓN AVANZADA Y FORMACIÓN
```
Puede programarse en el flanco de bajada, pero la programación de la entrada activada debe hacerse en el flanco de bajada ya que de otra manera esta función no actúa.

No se puede programar esta función en pulsación corta (PC1s).

Cadena de Datos para Entrada xxx: >DesEyyy  $\epsilon$ FND

Desactiva la entrada Eyyy al pulsar la entrada xxx

# **7 Iniciar temporizador de retardo en salida o grupo IniTrSxxx/IniTrGxxx**

Activa una salida o grupo al cabo de un tiempo programado. Es un temporizador a la conexión con rango entre 1 y 166'.

Si se activa nuevamente la entrada antes de cumplir el tiempo, el temporizador vuelve a empezar.

La salida o salidas del grupo debe ser desactivada por otros medios.

Una vez cumplido el tiempo y la salida o grupo activada, si se activa de nuevo la entrada se inicializa el temporizador y la salida o grupo se desactivará.

El temporizador funciona de manera autónoma, por lo tanto, una vez cumplido el tiempo activará la salida o grupo si no ha sido activada por otros medios.

Puede programarse en el flanco de bajada ejecutándose la acción al desactivar la entrada.

```
Cadena de Datos para Entrada xxx:
>IniTrSxxx z-Min
<END
```
Activa la salida Sxxx al cumplirse el tiempo z

```
Cadena de Datos para Entrada xxx:
>IniTrGxxx z-Min
<END
```
Activa el grupo de salidas Gxxx al cumplirse el tiempo z

# **8 Parar temporizador de retardo en salida o grupo ParTrSxxx/ParTrGxxx**

Esta función va asociada a la función anterior. Para el temporizador programado con la funcion 7. Desactiva la salida o grupo activadacon la función 7. La salida programada deberá iniciarse con la función 7. Si esta función se programa en el flanco de bajada, se para el temporizador al desactivar la entrada.

```
Cadena de Datos para Entrada xxx:
>ParTrSxxx
<END
```
Para el temporizador programado para la salida Sxxx.

```
Cadena de Datos para Entrada xxx:
>ParTrGxxx
<END
```
Para el temporizador programado para el grupo de salidas Gxxx.

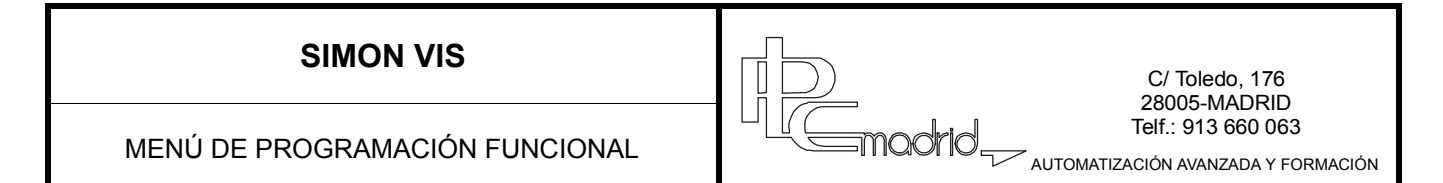

# **9 Activar con temporizador automático Activative Activative Activative Activative Activative Activative Activative Activative Activative Activative Activative Activative Activative Activative Activative Activative Activat**

Al activar la entrada se activa la salida o grupo, cumplido el tiempo se desactiva la salida o grupo.

Si es pulsada nuevamente la entrada durante la temporización, el temporizador se inicializa.

El rango de tiempo es de 1 a 166'.

Si durante la temporización la salida o grupo es desactivada, cumplido éste, seguirá desactivada.

Si durante la temporización es desactivada la salida o grupo y se pulsa de nuevo la entrada, el temporizador se inicializa y se activa la salida o grupo. Al finalizar el tiempo programado se desactivarán la salida o grupo.

Si esta función se programa en el flanco de bajada, la función la realizará al desactivar la entrada.

```
Cadena de Datos para Entrada xxx:
>ActTSxxx z-Min
<END
```
Activa la salida Sxxx y la desactiva al finalizar el tiempo programado z.

```
Cadena de Datos para Entrada xxx:
>ActTGxxx z-Min
<END
```
Activa el grupo de salidas Gxxx y lo desactiva al finalizar el tiempo programado z.

# **10 Invertir con temporizador automático invertires and invertible invertible invertible invertible invertible invertible invertible invertible invertible invertible invertible invertible invertible invertible invertible**

Al activar la entrada se activa la salida o grupo, cumplido el tiempo se desactiva la salida o grupo. Puede invertirse el estado actual de la salida o salidas de un grupo activando la entrada y el temporizador se inicializará. El rango de tiempo es de 1 a 166'.

Si durante la temporización la salida o grupo es desactivada, cumplido éste, seguirá desactivada. Si esta función se programa en el flanco de bajada, la función la realizará al desactivar la entrada.

```
Cadena de Datos para Entrada xxx:
>InvTSxxx z-Min
<END
```
Invierte el estado de la salida Sxxx y la desactiva al finalizar el tiempo programado z.

```
Cadena de Datos para Entrada xxx:
>InvTGxxx z-Min
<END
```
Invierte el estado de las salidas del grupo Gxxx y desactiva las que hubiera en cendidas al finalizar el tiempo programado z.

# **11 Activar intermitencia en salida o grupo Activar intermitencia en salida o grupo Activar Activar Activar Activar Activar Activar Activar Activar Activar Activar Activar Activar Activar Activar Activar Activar Activar Ac**

Al activar la entrada actúa de forma intermitente la salida o grupo programado. El tiempo de intermitencia es programable entre 0,5 y 60 segundos.

Es necesario desactivar la intermitencia con la función 12.

Si esta función se programa en el flanco de bajada, la función la realizará al desactivar la entrada.

```
Cadena de Datos para Entrada xxx:
>ActISxxx zz-Seg
<END
```
Activa la salida Sxxx de forma intermitente con una frecuencia de zz segundos.

```
Cadena de Datos para Entrada xxx:
>ActIGxxx zz-Seg
<END
```
Activa el grupo de salidas Gxxx de forma intermitente con una frecuencia de zz segundos.

Electricidad/ **4**

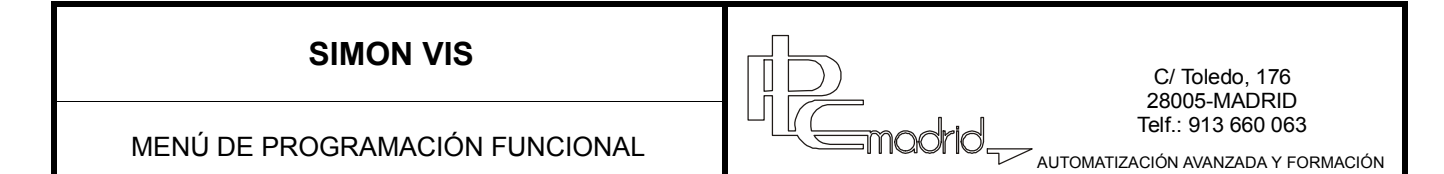

# **12 Desactivar intermitencia en salida o grupo DesISxxx/DesIGxxx**

Al activar la entrada se desactiva la intermitencia de la salida o grupo, cumplido el tiempo se desactiva la salida o grupo. Si esta función se programa en el flanco de bajada, la función la realizará al desactivar la entrada.

Cadena de Datos para Entrada xxx: >DesISxxx <END

Desactiva la intermitencia asociada a la salida Sxxx.

Cadena de Datos para Entrada xxx: >DesIGxxx <END

Desactiva la intermitencia asociada al grupo Gxxx.

# **13 Cuenta pulsos cada 30 seg y enciende S/G al pulso PIRSxxx/PIRGxxx**

La salida o grupo se activa cuando se han detectado el número de pulsos programados a la entrada en intervalos de 30 segundos.

La entrada está asociada a un PIR.

El número de pulsos puede variar entre 1 y 4.

Desactivada la salida o grupo, no podrá activarse nuevamente hasta que transcurran 30 segundos. Esta función no se puede programar en el flanco de bajada.

```
Cadena de Datos para Entrada xxx:
>PIRSxxx z-pulso
<END
```
Activa la salida Sxxx cuando en el intervalo de 30 segundos se detecten z pulsos.

```
Cadena de Datos para Entrada xxx:
>PIRGxxx
<F.ND
```
Activa las salidas del grupo Gxxx cuando en el intervalo de 30 segundos se detecten z pulsos.

# **15 Iniciar el temporizador para salida o grupo IniTSxxx/IniTGxxx**

Al activar la entrada se inicia un temporizador, sin embargo no activa la salida o grupo. Cumplido el tiempo programado, desactiva la salida o grupo por lo que la salida o grupo estará un máximo de tiempo (el programado) activado.

El rango de tiempo es de 1 a 166'.

La salida debe activase por otros medios.

Si esta función se programa en el flanco de bajada, la función la realizará al desactivar la entrada.

```
Cadena de Datos para Entrada xxx:
>IniTSxxx zz-Min
<END
```
Inicia una temporización sobre la salida Sxxx,. Al finalizar el tiempo desactiva la salida Sxxx si estuviera activa.

```
Cadena de Datos para Entrada xxx:
>IniTGxxx zz-Min
<END
```
Inicia una temporización sobre el grupo Gxxx,. Al finalizar el tiempo desactiva las salidas del grupo Gxxx si estuvieran activas.

# **16 Resetear el temporizador para salida o grupo ResTSxxx/ResTGxxx**

Para la temporización programada con la función 15.

MENÚ DE PROGRAMACIÓN FUNCIONAL

C/ Toledo, 176 28005-MADRID Telf.: 913 660 063

AUTOMATIZACIÓN AVANZADA Y FORMACIÓN

Hace lo mismo que la función 8.

Detiene la temporización programada con la función 7. Si esta función se programa en el flanco de bajada, la función la realizará al desactivar la entrada.

Cadena de Datos para Entrada xxx: >ResTSxxx <END

Interrumpe la temporización sobre la salida Sxxx.

Cadena de Datos para Entrada xxx: >ResTGxxx <END

Interrumpe la temporización sobre el grupo Gxxx.

# **17 Programación del temporizador rápido ProTRxxx**

# **18 Iniciar un temporizador rápido en salida IniTRxxx**

Las dos funciones van combinadas y forman un temporizador programable de las mismas características que el temporizador programable del menú de control de iluminación.

Una pulsación larga sobre la entrada activa la salida y programa un temporizador (duración de la pulsación).

Una pulsación corta activa la salida un tiempo igual al programado.

Una nueva pulsación larga reprograma el temporizador (sea su duración más corta o más larga que la programada anteriormente).

Cuando se pulsa repetidamente la entrada el tiempo programado se multiplica por el número de veces activado. Es posible programar un tiempo inicial aunque dicho valor no figure en la cadena de entrada. El valor inicial puede introducirse al programar la función 18 en periodos de 0,1 segundos hasta un total de 200.

Cadena de Datos para Entrada xxx: >ActSxxx <PC1s IniTRxxx SC1s DesSxxx ProTRxxx

Una pulsación corta activa el temporizador rápido TRxxx. Una pulsación larga programa el temporizador rápido TRxxx Repetidas pulsaciones multiplica el tiempo programado.

# **20 Si entrada activa proceder en cadena Si:Act-Exxx**

Al activar la entrada y solo si está activada (primero) la entrada asociada, realiza la función programada. Si esta función se programa en el flanco de bajada, la función la realizará al desactivar la entrada.

```
Cadena de Datos para Entrada xxx:
>SI: Act-Eyyy ENTONCES [función]
<END
```
Estando activa la entrada asociada Eyyy se activa la entrada Exxx se ejecuta la función programada.

Ficha de consulta rápida nº 1310012008 pida nº 1310012008 Ficha de consulta rá

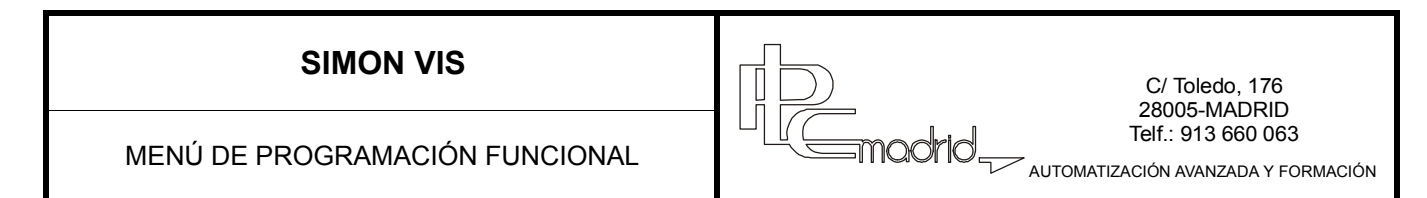

## **21 Si entrada inactiva proceder en cadena Si:Ina-Exxx**

Al activar la entrada y solo si está desactivada (primero) la entrada asociada, realiza la función programada. Si esta función se programa en el flanco de bajada, la función la realizará al desactivar la entrada.

```
Cadena de Datos para Entrada xxx:
>SI: Ina-Eyyy ENTONCES [función]
<END
```
Estando inactiva la entrada asociada Eyyy se activa la entrada Exxx se ejecuta la función programada.

## **22 Si temporizador activo proceder en cadena Si:Act-Rxxx** Si:Act-Rxxx

Al activar la entrada y solo si se está en la franja de activación del temporizador (reloj) programado, realiza la función programada.

Si esta función se programa en el flanco de bajada, la función la realizará al desactivar la entrada.

```
Cadena de Datos para Entrada xxx:
>SI: Act-Rxxx ENTONCES [función]
<F.ND
```
Estando en la franja de activación del temporizador horario Rxxx, se ejecuta la función programada al activar la entrada xxx.

## **23** Si temporizador inactivo proceder en cadena Si:Ina-Rxxx

Al activar la entrada y solo si se está fuera de la franja de activación del temporizador (reloj) programado, realiza la función programada.

Si esta función se programa en el flanco de bajada, la función la realizará al desactivar la entrada.

```
Cadena de Datos para Entrada xxx:
>SI: Ina-Rxxx ENTONCES [función]
<END
```
Estando fuera de la franja de activación del temporizador Rxxx se ejecuta la función programada al activar la entrada xxx.

# 24 Si salida activa proceder en cadena **Si:Act-Sxxx**

Al activar la entrada y solo si está activada (primero) la salida asociada, realiza la función programada. Si esta función se programa en el flanco de bajada, la función la realizará al desactivar la entrada.

```
Cadena de Datos para Entrada xxx:
>SI: Act-Sxxx ENTONCES [función]
<END
```
Estando activa la salida Sxxx se activa la entrada Exxx se ejecuta la función programada.

# **25 Si salida inactiva proceder en cadena Si:Ina-Sxxx**

Al activar la entrada y solo si está desactivada (primero) la salida asociada, realiza la función programada. Si esta función se programa en el flanco de bajada, la función la realizará al desactivar la entrada.

```
Cadena de Datos para Entrada xxx:
>SI: Ina-Sxxx ENTONCES [función]
<END
```
Estando inactiva la salida asociada Sxxx se activa la entrada Exxx se ejecuta la función programada.

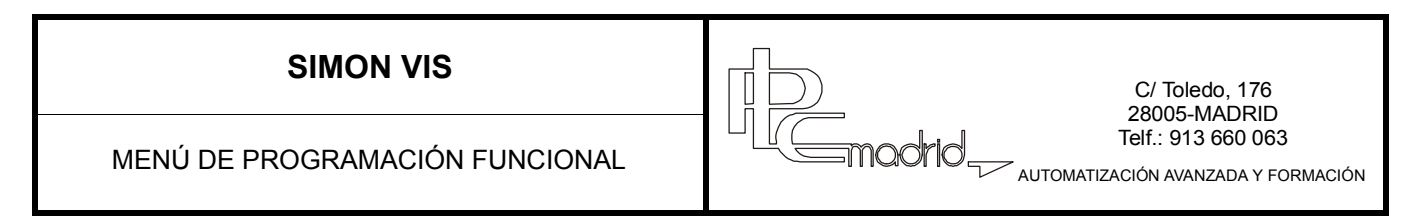

## **50 Iniciar temporizador de retardo en entrada IniTrExxx**

Pone en marcha un temporizador con un tiempo programado, al finalizar éste, ejecuta la cadena programada en el flanco de subida de la entrada asociada.

El rango de tiempo es de 1 a 166'.

Si esta función se programa en el flanco de bajada, la función la realizará al desactivar la entrada.

```
Cadena de Datos para Entrada xxx:
>IniTrEyyy z-Min
<END
```
Al activar la entrada, se inicia un temporizador que al finalizar el tiempo z programado activa una entrada.

# **51 Parar temporizador de retardo en entrada ParTrExxx**

Para un temporizador de retardo en entrada programado con la función 50. Para que surta los efectos deseados, la entrada referida debe ser la misma en la funciones 50 y 51. Se pone en marcha el temporizador al activar, de nuevo, la entrada en la función 50. Si esta función se programa en el flanco de bajada, la función la realizará al desactivar la entrada.

```
Cadena de Datos para Entrada xxx:
>ParTrEyyy
<END
```
Al activar la entrada, se interrumpe la temporización sobre la entrada Eyyy.

## **192 Función FINSI (utilizada con sentencia SI) FINSI**

Delimita varias condiciones SI independientes entre sí. No es necesario. Las condiciones SI se cumplen de forma independiente.

```
Cadena de Datos para Entrada xxx:
>SI:[función1] ENTONOCES [función2] FINSI SI:[función3] ENTONOCES [función4]
<FND
```
Al activar la entrada, se ejecutan dos funciones SI independientes entre sí.

## **193 Función SINO (utilizada con sentencia SI) SINO**

Permite ejecutar funciones alternativas. Si no se cumple la primera condición se ejecuta la segunda.

```
Cadena de Datos para Entrada xxx:
>SI:[función1] ENTONOCES [función2] SINO [función3]
<END
```
Al activar la entrada, si no se cumple la primera condición se ejecuta la segunda función.

## **194 Resetear alarma ResAlm**

Desactiva una entrada de alarma (entradas de la 1 a la 8). No evita la llamada del modem pero permite desconectarla desde éste.

```
Cadena de Datos para Entrada xxx:
>ResAlm
<END
```
Al activar la entrada desactiva la alarma provocada por alguna de las entradas de la 1 a 8.

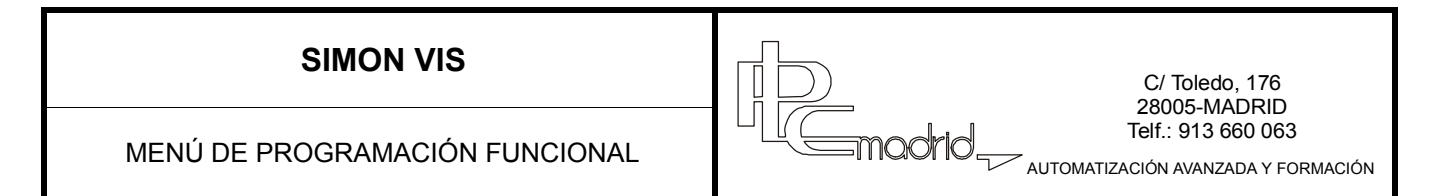

## **195 El modem establece contacto ModCon**

Establece comunicación telefónica y se puede operar desde un supletorio (activar, desactivar, etc).

```
Cadena de Datos para Entrada xxx:
>ModCon
<END
```
Al activar la entrada, establece contacto con el modem.

## **196 Función O O**

Establece la función O entre dos o más condiciones.

```
Cadena de Datos para Entrada xxx:
>SI:[función1] O [función2] ENTONOCES [función3]
<END
```
Al activar la entrada, si se cumple una de las dos primeras funciones se ejecuta la tercera función.

## **197 Función Y Y**

Establece la función Y entre dos o más condiciones.

```
Cadena de Datos para Entrada xxx:
>SI:[función1] Y [función2] ENTONOCES [función3]
<END
```
Al activar la entrada, sólo si se cumplen las dos primeras funciones se ejecuta la tercera función.

## **198 Activar la simulación de presencia SimAct**

Activa el grupo de simulación de presencia. Activa aleatoriamente las salidas pertenecientes al grupo de simulación de presencia, de manera que un observador desde el exterior del edificio, crea habitada la vivienda en ausencia de sus dueños.

```
Cadena de Datos para Entrada xxx:
>SimAct
<SimDes
```
Al activar la entrada, se activa la simulación de presencia.

## **199 Desactivar la simulación de presencia SimDes**

Desactiva el grupo de simulación de presencia.

```
Cadena de Datos para Entrada xxx:
>SimAct
<SimDes
```
Al desactivar la entrada, se desactiva la simulación de presencia.

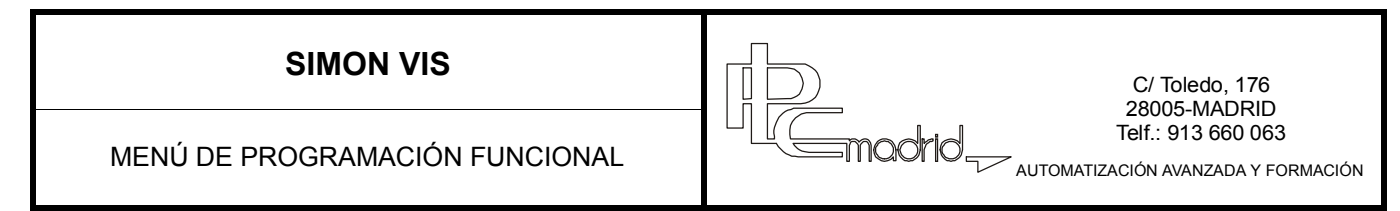

# **201 Activar después de pulsar largo > 1 segundo PL1s**

Al activar la entrada más de un segundo se ejecuta la función programada. Debe programarse necesariamente en el flanco de subida (+).

Cadena de Datos para Entrada xxx: >PL1s InvSxxx <END

Al activar la entrada más de un segundo se invierte la salida Sxxx. Si el tiempo es inferior no se activará.

# **203 Activar después de pulsar largo > 2 segundo PL2s**

Al activar la entrada más de dos segundos se ejecuta la función programada. Debe programarse necesariamente en el flanco de subida (+).

Cadena de Datos para Entrada xxx: >PL2s InvSxxx <END

Al activar la entrada más de dos segundos se invierte la salida Sxxx. Si el tiempo es inferior no se activará.

# **205 Activar después de pulsar corto < 1 segundo PC1s**

Al activar la entrada menos de 1 segundo se ejecuta la función programada. Debe programarse necesariamente en el flanco de bajada (-).

Cadena de Datos para Entrada xxx: >END <PC1s InvSxxx

Al activar la entrada menos de un segundo se invierte la salida Sxxx. Si el tiempo es superior no se activará.

## **207 Activar al soltar después de segundo SC1s**

Al desactivar la entrada después de pulsar más de 1 segundo se ejecuta la función programada. Debe programarse necesariamente en el flanco de bajada (-).

Cadena de Datos para Entrada xxx: >END <SC1s InvSxxx

Al desactivar la entrada después de tenerla pulsada más de un segundo se invierte la salida Sxxx. Si el tiempo es inferior no se activará.